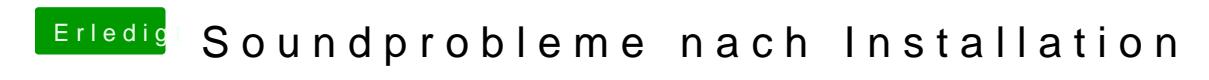

Beitrag von mrosx vom 8. April 2016, 14:05

Hallo,

zu erst einmal ein nettes HALLO in die Runde. Finde es tolaudsafsühdriles bes For dem Thema Hackintosh widmet. Selbst bin ich absoluter Andäntgeenr habe Tagen unendlich viel gelesen aber nur einen Bruchteil von allködnemmt verstan mir weiterhelfen bei meinem Problem.

Habe erfolgreich einen Hackintosh El Capitan installiert alles läuf (so ziemlich perfekt. Bis auf zwei kleine Probleme, das ist der Sound after S Geschwindigkeit.

Zuerst möchte ich das Soundproblem lösen, da USB auf allen Ports läu Speed von USB 2.0. USB 3.0 Geräte werden erkannt und sind auch voll nicht mit dem Tempo von USB 3.0 sondern mit USB 2.0 Tempo. Aber wie kümmere ich mich später.

Derzeit habe ich das Problem das ich nach dem der Hacki in den Sleepmod Soundkarte keinen Ton mehr raus Vbauttem Sleep ist alles supi!

Habe gelesen, dass dies wohl mit Reset Apple HDA zu beheben sei (M Signatur). Kann mir da mal einer auf die Sprünge helfen und erklären wa damit die Soundkarte auch nach dem Sleep wieder läuft. Als Soundchip ALC 887 Chip.

UND JA ICH HABE DIE SUCHE BEDIENT UND ECHT NIX GEFUNDE VERSTANDEN!!!!!

Hoffe Ihr könnt mir weiterhelfen.

Liebe Grüße an Alle und Danke für Eure Bemühungen.